# **ANALISIS FAKTOR-FAKTOR YANG MEMENGARUHI JUMLAH PENDERITA TUBERKULOSIS MENGGUNAKAN** *GEOGRAPHICALLY WEIGHTED REGRESSION* **DI PROVINSI JAWA TIMUR**

#### **Angeliya Milla Khariyani1\*, Kismiantini<sup>1</sup> , Ezra Putranda Setiawan<sup>1</sup>**

<sup>1</sup> Jurusan Pendidikan Matematika, Fakultas Matematika dan Ilmu Pengetahuan Alam, Universitas Negeri Yogayakrta 2 Jurusan Pendidikan Matematika, Fakultas Matematika dan Ilmu Pengetahuan Alam, Universitas Negeri Yogayakrta 3 Jurusan Pendidikan Matematika, Fakultas Matematika dan Ilmu Pengetahuan Alam, Universitas Negeri Yogayakrta

*[angeliyamilla.2018@student.uny.ac.id](mailto:angeliyamilla.2018@student.uny.ac.id)*

**Abstrak.** Tuberkulosis merupakan suatu penyakit menular yang disebabkan oleh kuman Mycobacterium tuberkulosis. Provinsi Jawa Timur menjadi salah satu wilayah yang memiliki jumlah penderita Tuberkulosis cukup tinggi. OLS merupakan pemodelan statistik yang digunakan untuk memperoleh hubungan antara variabel prediktor dan variabel respon. *Geographically Weighted Regression* (GWR) merupakan pengembangan dari regresi linear yang digunakan untuk menganalisis data spasial. Pada penelitian ini diduga terdapat perbedaan faktor-faktor yang memengaruhi jumlah penderita Tuberkulosis di Kabupaten/Kota di Jawa Timur karena pengaruh spasial dengan menggunakan (GWR). Hasil penelitian menyimpulkan bahwa terdapat faktor pengaruh geografis terhadap model GWR yang dihasilkan. Faktor geografis berpengaruh terhadap jumlah penderita Tuberkulosis di Jawa Timur, sehingga model GWR yang terbentuk di setiap Kabupaten/Kota berbeda. Terdapat 18 Kabupaten/Kota yang signifikan terhadap model GWR yakni signifikan terhadap jumlah puskesmas, jumlah dokter, jumlah kepadatan penduduk, jumlah rumah sakit dan jumlah penduduk miskin. Sedangkan Kabupaten/Kota yang lain memiliki faktor-faktor signifikan yang berbeda.

**Kata Kunc**i: *Tuberkulosis, analisis faktor-faktor, geographically weighted regression.*

## **1 PENDAHULUAN**

Tuberkulosis merupakan satu dari 10 penyebab kematian dan penyebab utama agen infeksius. Diperkirakan terdapat 10 juta kasus TB baru (rentang, 9-11 juta) setara dengan 133 kasus (rentang, 120-148) per 100.000 penduduk. (tbindonesia, 2021). Tuberkulosis merupakan suatu penyakit menular yang disebabkan oleh kuman Mycobacterium tuberkulosis. Gejala utama pasien TBC paru yaitu batuk berdahak selama 2 minggu atau lebih. Batuk dapat diikuti dengan gejala tambahan yaitu dahak bercampur darah, batuk darah, sesak nafas, badan lemas, nafsu makan menurun, berat badan menurun, malaise, berkeringat malam hari tanpa kegiatan fisik, demam meriang lebih dari satu bulan (Indah, 2021)**.**

Penyebaran penyakit ini dapat terjadi melalui orang yang telah mengidap Tuberkulosis. Kemudian, batuk atau bersin menyemburkan air liur yang telah terkontaminasi dan terhirup oleh orang sehat yang kekebalan tubuhnya lemah terhadap penyakit tuberkulosis (Fadli, 2021). Terdapat beberapa faktor yang menyebabkan penyebaran penyakit TBC ini semakin cepat sehingga berdampak pada jumlah penderitanya yang bertambah banyak. faktor seperti: faktor umur, jenis kelamin, daerah tempat tinggal, pendidikan, dan kawasan, selain itu juga dipengaruhi faktor lain, seperti: apakah pernah tinggal dengan penderita TB, pernah didiagnosisis TB paru oleh tenaga kesehatan, pernah didiagnosis DM oleh dokter, dan merokok. (Pangaribuan, Kristina, Perwitasar, Tejayant, & Lolong, 2020). Pada penelitian ini akan dilakukan analisis faktor-faktor yang memengaruhi jumlah penderita Tuberkulosis dengan memperhatikan aspek geografis. Perbedaan karakteristik geografis menyebabkan perbedaan atau keterikatan faktor-faktor yang berpengaruh terhadap jumlah penderita Tuberkulosis.

Pulau Jawa merupakan daerah dengan jumlah penderita Tuberkulosis yang cukup tinggi salah satunya Provinsi Jawa Timur. Pada penelitian ini diduga terdapat perbedaan faktor-faktor yang memengaruhi jumlah penderita Tuberkulosis di Kabupaten/Kota yang berada di Jawa Timur karena pengaruh spasial. Permasalahan yang akan dipecahkan dalam penelitian ini adalah bagaimana model terbaik untuk jumlah penderita Tuberkulosis di Jawa Timur beserta faktor-faktor yang memengaruhi dengan pendekatan *Geographically Weighted Regression* (GWR). Tujuan yang ingin dicapai dalam penelitian ini adalah ingin mengetahui model terbaik untuk jumlah penderita Tuberkulosis di Jawa Timur beserta faktor-faktor yang memengaruhi.

## **2 TINJAUAN PUSTAKA**

## **2.1 Ordinary Least Square (OLS)**

Dalam OLS hanya terdapat satu variabel dependen, sedangkan untuk variabel prediktor jumlahnya bisa lebih dari satu. Model regresi linear berganda adalah sebagai berikut:

 $Y_i = \beta_0 + \beta_1 x_{i1} + \beta_2 x_{i2} + \dots + \beta_n x_{in} + \epsilon_i, i = 1, 2, \dots, n$ 

OLS merupakan metode regresi yang meminimalkan jumlah kesalahan (eror) kuadrat (Weisberg, 2005). Untuk menguji perbedaan rata-rata hitung antara dua kelompok digunakan uji t. rata-rata hitung yang ingin diuji perbedaannya yaitu apakah berbeda secara signifikan atau tidak. Hipotesis yang digunakan yaitu

$$
H_0: \beta_k = 0
$$
  
\n
$$
H_1: \beta_k \neq 0, \text{ dengan } k = 1, 2, ..., p
$$
  
\nStatistik uji  
\n
$$
t_{hit} = \frac{\hat{\beta}_k}{SE(\hat{\beta}_k)}
$$
\n(1)

Daerah penolakan untuk pengujian signifikansi parameter individu adalah tolak  $H_0$ jika  $|t_{hit}| > t_{\frac{\alpha}{2}; n-k}$  atau jika  $p-value < \alpha$ 

Uji F digunakan untuk mengetahui apakah terdapat pengaruh pada variabel independen terhadap variabel dependen. Berikut adalah hipotesis yang digunakan  $H_0: \beta_1 = \beta_2 = \cdots = \beta_n = 0$ 

$$
H_1
$$
: minimal ada satu  $\beta_k \neq 0$ , dengan  $k = 1, 2, ..., p$   
Statistii uji:  
*MSR*

(2)

 $F_{hit} =$ MSE Dengan:

 $MSR =$  *means square regression* 

 $MSE =$  *means square error* 

Daerah penolakan untuk pengujian signifikansi parameter serentak adalah tolak  $H_0$ jika  $F_{hit} > F_{\alpha; p,n-k}$  atau jika  $p - value < \alpha$ ].

# **2.2 Uji Asumsi**

Uji asumsi GWR adalah pengujian asumsi-asumsi statistik yang harus dipenuhi pada analisis GWR.

1) Uji Normalitas

Untuk mengetahui apakah residual dari model OLS berdistribusi normal digunakan uji *Shapiro Wilk*. Dengan daerah penolakan yaitu apabila −  $value < \alpha$ .

2) Uji Multikolinearitas

Multikolinearitas terjadi karena tedapat korelasi yang cukup tinggi di antara variabel independen. VIF (*Variance Inflation Factor*) merupakan salah satu cara untuk mengukur besarnya kolinearitas dan didefinisikan sebagai berikut:

$$
VIF = \frac{1}{1 - R_j^2} \tag{3}
$$

Dimana  $R_j^2$  = koefisian determinasi dari regresi variabel independen. Nilai VIF menjadi semakin besar jika terdapat korelasi yang semakin besar diantara variabel independen. Jika VIF lebih dari 10, maka multikolinearitas memberikan pengaruh yang serius pada estimasi metode kuadrat terkecil

3) Uji Heteroskedastisitas

Uji asumsi heteroskedastisitas artinya varians variabel dalam model tidak sama(konstan). Diagnosis heteroskedastisitas dapat dilakukan dengan uji Breusch-Pegan. Breusch Pegan merupakan uji statistik yang dapat mendeteksi heterogenitas spasial, dengan hipotesis sebagai berikut:  $H_0 = \sigma_1^2 = \sigma_2^2 = \cdots = \sigma_n^2 = \sigma^2$  (tidak terjadi heterogenitas antar wilayah)  $H_1$ : minimal ada satu  $\sigma_1^2 \neq \sigma^2$  (heterogenitas antar wilayah) Statistik uji:

$$
BP = \frac{1}{2} f^T Z (Z^T Z)^{-1} Z^T f \tag{4}
$$

Dimana f dirumuskan sebagai berikut:

$$
f_i = \left(\frac{e_i^2}{\sigma^2} - 1\right) \tag{5}
$$

Dengan:

 $BP =$  Nilai uji Breusch-Pegan

 $e_i$  = Galat untuk pengamatan ke-i

 $Z =$  Matriks X berukuran  $n \times (p + 1)$  dari setiap pengamatan yang sudah distandarisasi

 $\sigma^2$  = Ragam dari  $e_i$ 

 $i = 1,2,...,n$ ]

#### **2.3** *Geographically Weighted Regression* **(GWR)**

Model *Geographically Weighted Regression* (GWR) merupakan pengembangan dari model regresi linear dimana ide dasarnya diambil dari regresi non parametrik. Model GWR dapat dirumuskan sebagai berikut:

$$
y_i = \beta_0(u_i, v_i) + \sum_{k=1}^p \beta_k(u_i, v_i) x_{ik}
$$
  
+  $\epsilon_i$  (6)

Persamaan estimasi parameter untuk setiap lokasi pengamatan sebagai berikut:  $\hat{\beta}(u_i, v_i)$ (7)

$$
= (XT W (ui, vi)X)-1 XT W (ui, vi)y
$$

Dimana  $\hat{\beta}$  merupakan estimasi dari  $\beta$  dan  $W(u_i, v_i)$  matriks diagonal pembobot yang elemen diagonalnya adalah pembobot yang bervariasi dari setiap estimasi parameter pada lokasi

#### **2.4 Pemilihan** *Bandwith*

Nilai bandwith merupakan parameter pemulus yang digunakan untuk mengontrol kemulusan kurva yang diestimasi. Nilai bandwith harus optimum agar kurva yang dihasilkan mulus dan memiliki MSE yang tidak terlalu besar. Terdapat beberapa metode untuk memilih mengoptimumkan nilai *bandwith* salah satunya yaitu dengan metode *Cross Validation* (CV). Lebar jendela optimum yang digunakan adalah yang menghasilkan nilai koefisien validasi silang minimum yang secara matematis didefinisikan sebagai berikut:

$$
CV = \sum_{i=1}^{n} (y_i - \hat{y}_{\neq i}(b_i))^2
$$
 (8)

Dengan  $\hat{y}_{\neq i}(h)$  adalah nilai penaksir  $y_i$  dimana pengamatan di lokasi  $(u_i, v_i)$ dihilangkan dari proses estimasi. Untuk mendapatkan nilai bandwith yang optimal maka diperoleh dari h yang menghasilkan CV yang minimum.

#### **2.5 Pembobotan Model GWR**

Peran pembobot spasial sangat penting karena nilai pembobot ini mewakili letak data observasi satu dengan lainnya. Fungsi kernel digunakan untuk mengestimasi parameter dalam model GWR. Pembobot fungsi kernel terdiri dari fungsi Gaussian, *Adaptive Gaussian, Bisquare, Adaptive Bisquare*, dan beberapa pembobot yang lain.

1) Gaussian  

$$
w_{ij} = \exp\left[-\frac{1}{2}\left(\frac{d_{ij}}{b_i}\right)^2\right]
$$
(9)

2) Adaptive Gaussian  

$$
w_{ij} = \exp\left[-\frac{1}{2}\left(\frac{d_{ij}}{b_i}\right)^2\right]
$$
(10)

*3) Bisquare* 

$$
w_{ij} = \left[1 - \left(\frac{d_{ij}}{bi}\right)^2\right]^2, jika d_{ij}
$$
 (11)

 $< b 0$ , lainnya

4) Adaptive Bisquare  
\n
$$
w_{ij} = \left[1 - \left(\frac{d_{ij}}{bi}\right)^2\right]^2, jika d_{ij}
$$
\n
$$
< b \quad 0, lainnya
$$
\n(12)

Dimana b adalah *bandwith* yang mengontrol seberapa jauh redius yang masih memengaruhi lokasi i dan j.  $d_{ij}$  merupakan jarak euclied dengan rumus sebagai berikut:

$$
d_{ij} = \sqrt{(u_i - u_i)^2 + (v_i - v_i)^2}
$$
\n(13)

#### *2.6* **Pemilihan** *Bandwith*

Pengujian hipotesis model GWR dilakukan dengan hipotesis sebagai berikut:  $H_0: \beta_k(u_i, v_i) = \beta_k, k = 1, 2, ..., p$  (tidak ada perbedaan yang signifikan antara model regresi global dengan GWR)

 $H_i$ : Paling sedikit ada yang satu  $\beta_k(u_i, v_i)$  (ada perbedaan yang signifikan antara meodel regresi global dan GWR)

Statistik uji:

$$
F = \frac{SSE (H_0) / df_1}{SSE (H_1) / df_2}
$$
\n(14)

dengan:

 $SSE(H_0) = Y^T(1 - H)Y$  dimana  $H = X(X^T X)^{-1} X^T$  $df_1 = n - p - 1$  $SSE(H_1) = Y^T(1 - S)^T(1 - S)Y$  $df_2 = (n - 2tr(S) + tr(S^T S))$ Daerah penolakan yaitu apabila F lebih besar  $F_{table}$  atau jika  $p - value < \alpha$ .

#### **2.7 Pengujian Parameter Model**

Pengujian parameter model dilakukan dengan hipotesis sebagai berikut:

$$
H_0: \beta_k(u_i, v_i) = 0
$$
  
\n
$$
H_1: \beta_k(u_i, v_i) \neq 0, k = 1, 2, ..., p
$$
  
\nDengan statistik uji:  
\n
$$
T = \frac{\hat{\beta}_k(u_i, v_i)}{\hat{\sigma}\sqrt{g_{kk}}}
$$
\n(15)

Daerah penolakan yaitu jika  $|T_{hit}| > T_{\frac{\alpha}{2}, df_2}$ 

#### **2.8 Pemilihan Model Terbaik**

Metode AIC merupakan salah satu metode untuk menentukan model terbaik. Untuk menghitung AIC menggunakan formula sebagai berikut:

$$
AIC = c^{\frac{2k\sum_{i=1}^{n} \hat{u}_i^2}{n}} \tag{16}
$$

Dengan:

- $k =$  jumlah parameter yang diestimasi dalam model regresi
- $n =$  jumlah observasi

 $e = 2,718$ 

 $u =$ sisa (residual)

#### **3 DATA**

Urutan Pada penelitian ini menggunakan data sekunder yang bersumber dari data publikasi Badan Pusat Statistik (BPS) Jawa timur yaitu Jawa Timur dalam Angka Tahun 2020. Variabel yang akan diteliti terdiri dari variabel dependen (Y) yaitu jumlah penderita tuberkulosis setiap wilayah dan variabel independen yaitu jumlah puskesmas  $(X_1)$ , jumlah dokter  $(X_2)$ , jumlah kepadatan penduduk  $(X_3)$ , jumlah rumah sakit  $(X_4)$  dan jumlah penduduk miskin  $(X_5)$ .

# **4 HASIL DAN PEMBAHASAN**

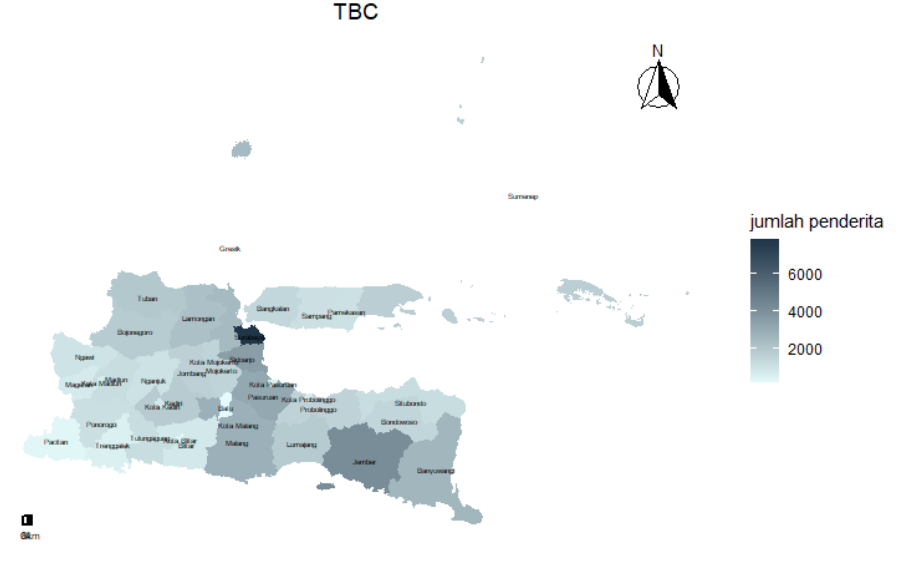

Gambar 1. Peta jumlah penderita tuberkulosis di Provinsi Jawa Timur tahun 2019

#### **Prosiding Seminar Nasional Matematika, Statistika, dan Aplikasinya Terbitan II, Mei 2022, Samarinda, Indonesia e-ISSN: 2657-232X**

Gambar 1 merupakan peta jumlah penderita tuberkulosis di Provinsi Jawa Timur tahun 2019. Pada peta tersebut telihat bahwa kabupaten/kota dengan warna paling gelap yaitu Kota Surabaya dengan jumlah penderita sebanyak 7.825 jiwa. Dibandingkan dengan wilayah-wilayah lain seperti Kabupaten Jember dengan warna yang cukup gelap memiliki jumlah penderita tuberkulosis terbanyak kedua di Provinsi Jawa Timur yaitu sebanyak 4.183, wilayah Kota Surabaya ini tergolong memiliki jumlah penderita Tuberkulosis yang sangat tinggi. Sedangkan kasus jumlah penderita Tuberkulosis terkecil terdapat di Kota Batu dengan warna pada peta yang paling terang dengan jumlah 218 jiwa.

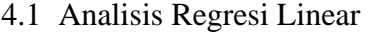

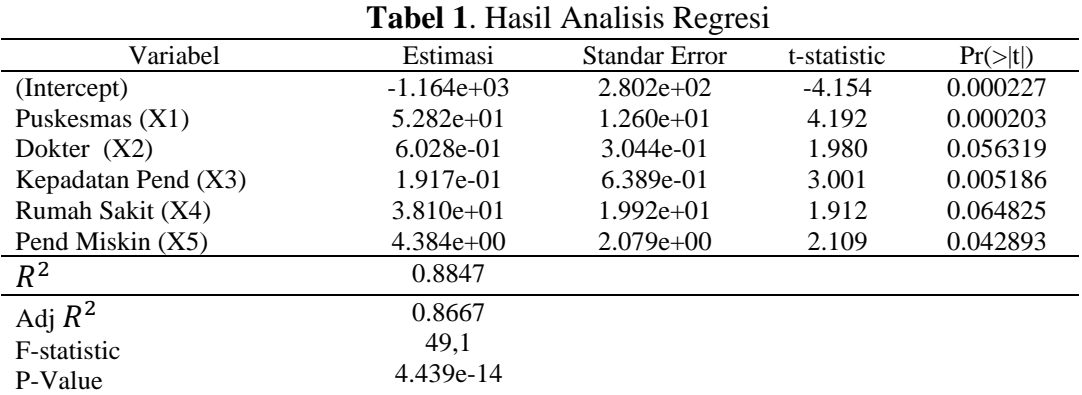

Tabel 1 menunjukkan hasil uji simultan antara variabel dependen yaitu jumlah penderita Tuberkulosis dengan variabel independen-nya yaitu jumlah pusekesmas, jumlah dokter, kepadatan penduduk, jumlah rumah sakit, dan jumlah penduduk miskin. Pada table tersebut nilai p-value = 4,439 e-14, nilai tersebut kurang dari nilai signifikansinya yaitu 0,1 sehingga variabel independen memengaruhi variabel dependen.

Tabel diatas menunjukkan bahwa semua variabel independen memiliki nilai pvalue kurang dari nilai signifikansinya yaitu 0,1. Sehingga dapat disimpulkan bahwa jumlah puskesmas, jumlah dokter, kepadatan penduduk, rumah sakit dan jumlah penduduk miskin memengaruhi jumlah penderita Tuberkulosis. Didapatkan model regresi sebagai berikut:

 $\hat{y} = -1.164 + 52.82x_1 + 0.6028x_2 + 0.1917x_3 + 38.10x_4 + 4.384x_5$ Dengan:

 $\hat{v}$  = Jumlah Penderita Tuberkulosis

 $x_1$  = Jumlah Puskesmas

 $x_2$  = Jumlah Dokter

 $x_3$  = Jumlah Kepadatan Penduduk

 $x_4$  = Jumlah Rumah Sakit

 $x_5$  = Jumlah Penduduk Miskin

#### 4.2 Uji Asumsi GWR

1) Uji Normalitas

Uji normalitas diasumsikan bahwa galat terdistribusi normal. Model yang baik adalah model dengan galat berdistribusi normal atau mendekati normal. Dari uji Shapiro Wilk menunjukkan bahwa nilai p-value = 0,6099 dengan nilai signifikansi sebesar 0,1 maka  $H_0$  ditolak sehingga dapat disimpulkan bahwa data tersebut bedistribusi normal.

2) Uji Multikolinearitas

Uji multikolinearitas dilakukan untuk menguji ada tidaknya hubungan antara variabel-variabel prediktor. Model yang baik seharusnya tidak terjadi korelasi antar variabel bebas.

**Tabel 2**. Nilai VIF

| Variabel       | Nilai VIF |
|----------------|-----------|
| Puskesmas      | 3.994     |
| Dokter         | 3.395     |
| Kepadatan Pend | 2.853     |
| Rumah Sakit    | 3.569     |
| Pend Miskin    | 2.813     |

Tabel diatas menunjukkan nilai VIF pada setia variabel prediktor. Jika nilai VIF kurang dari 10 maka tidak terjadi multikolinearitas. Pada hasil diatas semua variabel prediktor nilainya kurang dari 10 sehingga variabel  $x_1, x_2, x_3, x_4, x_5$  tidak terjadi multikolinearitas

3) Uji Heteroskedastisitas Spasial

Uji heteroskedastisitas digunakan untuk mengetahui apakah dalam regresi tersebut terjadi ketidaksamaan variasi dari residual antara satu pengamatan ke pengamatan lain. Hasil uji heteroskedastisitas dengan Breusch-Pagan *test* menunjukkan bahwa nilai p-value 0,2136, dengan nilai signifikansi 0,1 maka  $H_0$  diterima sehingga dapat disimpulkan bahwa tidak terjadi heteroskedastisitas.

#### 4.3 *Geographically Weighted Regression* (GWR)

*1) Bandwith*

Dari hasil output diperoleh nilai bandwith dengan menggunakan pembobot Gaussian adalah 0,7105 yang artinya apabila suatu wilayah berjarak lebih atau sama dengan 0,7105 km dianggap tidak memengaruhi pengamatan.

2) Pengujian Kesesuaian Model

 $H_0$ :  $\beta_k(u_i, v_i) = \beta_k$  untuk setiap  $k = 1, 2, ..., 38$  dan i = 1,2, ...,38 (tidak ada perbedaan yang signifikan antara model regresi global dan GWR)

 $H_1$ :  $\beta_k(u_i, v_i) \neq \beta_k$  untuk setiap  $k = 1, 2, ..., 38$  dan i = 1,2, ...,38

Ada perbedaan yang signifikan antara model regresi global dan GWR Dari hasil perhitungan menunjukkan bahwa nilai p-value =  $0.07185$ 

kurang dari nilai signifikansinya yaitu 0,1 maka  $H_0$  ditolak sehingga dapat disimpulkan bahwa terdapat faktor pengaruh geografis terhadap model GWR yang dihasilkan.

3) Pemilihan Model Terbaik

Untuk pemilihan model terbaik dapat dilakukan dengan melihat nilai AIC pada masing-masing model. Model yang akan dibandingkan yaitu model OLS dan model GWR. Nilai AIC model GWR sebesar 563,0761,

nilai tersebut lebih kecil dari nilai AIC pada model OLS yaitu 587,841 yang berarti nilai eror yang terjadi pada model GWR lebih kecil dibandingkan dengan model OLS. Sehingga dengan menggunakan perbandingan nilai AIC model GWR lebih baik daripada model OLS.

4) Faktor-Faktor yang Berpengaruh Pada Setiap Wilayah

Analisis GWR menghasilkan model yang berbeda-beda setiap daerah. Untuk melihat faktor-faktor mana saja yang berpengaruh di setiap daerah dilakukan uji t untuk masing-masing variabel independen hal ini dapat dilihat dari nilai statistik uji t jika variabel independen memiliki  $|t_{hitung}| > t_{0,1;32} = 1,694$  maka variabel tersebut signifikan. Berikut hasil perhitungan pada setiap daerah:

| Kabupaten        | Model                                                                             |
|------------------|-----------------------------------------------------------------------------------|
| Kota             |                                                                                   |
| Pacitan          | $\hat{y} = -857,383 + 28,829x_1 + 0.634x_2 + 0.158x_3 + 6,218x_5$                 |
| Ponorogo         | $\hat{y} = -927,495 + 32,354x_1 + 0,714x_2 + 0,151x_3 + 39,857x_4 + 5,655x_5$     |
| Trenggalek       | $\hat{y} = -970.978 + 34.527x_1 + 0.675x_2 + 0.159x_3 + 40.83x_4 + 5.438x_5$      |
| Tulungagung      | $\hat{y} = -1010,715 + 37,493x_1 + 0,65x_2 + 0,164x_3 + 42,620x_4 + 5,1x_5$       |
| Blitar           | $\hat{y} = -1060,489 + 44,312x_1 + 0,595x_2 + 0,172x_3 + 42,429x_4 + 4,38x_5$     |
| Kediri           | $\hat{y} = -1052,043 + 40,683x_1 + 0,658x_2 + 0,161x_3 + 47,72x_4 + 4,668x_5$     |
| Malang           | $\hat{y} = -1070,595 + 56,317x_1 + 0.533x_2 + 0.173x_3 + 38,746x_4$               |
| Lumajang         | $\hat{y} = -887,648 + 78,611x_1 + 0,151x_3 + 32,015x_4$                           |
| Jember           | $\hat{y} = -817,809 + 78,132x_1 + 0,184x_3$                                       |
| Banyuwangi       | $\hat{y} = -805,224 + 75,648x_1 + 0,294x_3$                                       |
| Bondowoso        | $\hat{y} = -803,333 + 76,771x_1 + 0,186x_3 + 36,248x_4$                           |
| Situbondo        | $\hat{y} = -793,269 + 74,532x_1 + 0,199x_3 + 40,938x_4$                           |
| Probolinggo      | $\hat{y} = -827,530 + 79,062x_1 + 0,141x_3 + 37,859x_4$                           |
| Pasuruan         | $\hat{y} = -990,569 + 66,693x_1 + 0.516x_2 + 0.147x_3 + 43,940x_4$                |
| Sidoarjo         | $\hat{y} = -1047,264 + 58,265x_1 + 0.576x_2 + 0.15x_3 + 49,791x_4$                |
| Mojokerto        | $\hat{y} = -1090,632 + 49,451x_1 + 0,627x_2 + 0,156x_3 + 52,447x_4 + 3,567x_5$    |
| Jombang          | $\hat{y} = -1086,586 + 44,694x_1 + 0,654x_2 + 0,158x_3 + 51,779x_4 + 4,188x_5$    |
| Nganjuk          | $\hat{y} = -1041,126 + 38,324x_1 + 0.710x_2 + 0.154x_3 + 48,939x_4 + 4,975x_5$    |
| Madiun           | $\hat{y} = -993,594 + 35,140x_1 + 0.752x_2 + 0.149x_3 + 46,095x_4 + 5,361x_5$     |
| Magetan          | $\hat{y} = -909,183 + 31,992x_1 + 0.742x_2 + 0.145x_3 + 40,285x_4 + 5,659x_5$     |
| Ngawi            | $\hat{y} = -954.81 + 33.558x_1 + 0.782x_2 + 0.143x_3 + 43.96x_4 + 5.545x_5$       |
| Bojonegoro       | $\hat{y} = -1073,581 + 37,909x_1 + 0.783x_2 + 0.149x_3 + 51,381x_4 + 5,281x_5$    |
| Tuban            | $\hat{y} = -1122,945 + 39,908x_1 + 0,795x_2 + 0,151x_3 + 53,531x_4 + 5,254x_5$    |
| Lamongan         | $\hat{y} = -1109,094 + 47,255x_1 + 0,684x_2 + 0,151x_3 + 55,127x_4 + 3,987x_5$    |
| Gresik           | $\hat{y} = -1082,282 + 52,335x_1 + 0,641x_2 + 0,148x_3 + 53,930x_4$               |
| Bangkalan        | $\hat{y} = -1057,023 + 55,282x_1 + 0,639x_2 + 0,143x_3 + 53,356x_4$               |
| Sampang          | $\hat{y} = -880,070 + 71,689x_1 + 0,537x_2 + 0,126x_3 + 44,844x_4$                |
| Pamekasan        | $\hat{y} = -816,498 + 75,242x_1 + 0,504x_2 + 0,124x_3 + 0,124x_4$                 |
| Sumenep          | $\hat{y} = -779,743 + 74,648x_1 + 74,648x_3 + 42,655x_4$                          |
| Kota Kediri      | $\hat{y} = -1047,363 + 40,129x_1 + 0,663x_2 + 0,16x_3 + 47,473x_4 + 4,734x_5$     |
| Kota Blitar      | $\hat{y} = -1055,286 + -1055,286x_1 + 0,605x_2 + 0,170x_3 + 43,143x_4 + 4,494x_5$ |
| Kota Malang      | $\hat{y} = -1062,311 + 58,418x_1 + 0,533x_2 + 0,167x_3 + 41,640x_4$               |
| Kota Probolinggo | $\hat{y} = -881,994 + 76,612x_1 + 76,612x_3 + 38,724x_4$                          |
|                  |                                                                                   |

**Tabel 3**. Model GWR Per Kabupaten

#### **Prosiding Seminar Nasional Matematika, Statistika, dan Aplikasinya Terbitan II, Mei 2022, Samarinda, Indonesia e-ISSN: 2657-232X**

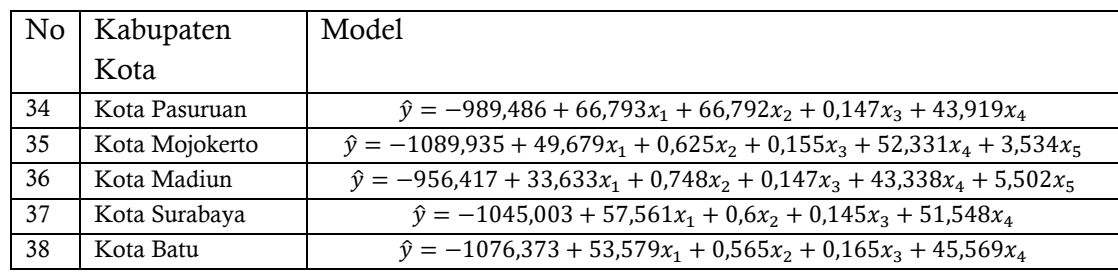

Berdasarkan Tabel 3, dapat diketahui bahwa variabel independen  $x_1, x_2, x_3, x_4$  dan  $x_5$  bernilai positif sehingga setiap penambahan jumlah puskesmas, jumlah dokter, jumlah kepadatan penduduk, jumlah rumah sakit dan jumlah penduduk miskin maka akan semakin bertambah jumlah penderita tuberkulosis

Pada penelitian sebelumnya oleh Ekha Zulaikha faktor-faktor yang memengaruhi jumlah penderita tuberkuloasis di wilayah Jawa Barat yaitu jumlah puskesmas, jumlah keperawatan dan kepadatan penduduk (Zulaikha, 2018). Penelitian lain menemukan bahwa faktor lingkungan rumah yang terdiri dari pencahayaan, kelembapan, kondisi atap, dinding dan lantai signifikan berhubungan dengan kejadian penyakit Tuberculosis dan kepadatan hunian menjadi faktor yang paling berpengaruh terhadap kejadian penyakit tersebut (Budi, Ardillah, Sari, & Septiawati, 2018). Sedangkan pada penelitian ini terdapat 18 Kabupaten/Kota menggunakan model GWR dengan variabel independen yaitu jumlah puskesmas, jumlah dokter, jumlah kepadatan penduduk, jumlah rumah sakit dan jumlah penduduk miskin. Terdapat 11 Kabupaten/Kota dengan variaabel independen jumlah puskesmas, jumlah dokter, jumlah kepadatan penduduk dan jumlah rumah sakit. Terdapat 6 Kabupaten/Kota yang signifikan terhadap jumlah puskesmas, jumlah kepadatan penduduk dan jumlah rumah sakit. Terdapat 2 Kabupaten yang signifikan terhadap jumlah puskesmas dan jumlah kepadatan penduduk. Dan yang terakhir terdapat 1 Kabupaten yang signifikan terhadap jumlah puskesmas, jumlah dokter, jumlah kepadatan penduduk dan jumlah penduduk miskin. Terdapat perbedaan faktor-faktor yang memengaruhi jumlah penderita tuberculosis, dari penelitian ini dan kedua penelitian yang lain terdapat beberapa faktor yang sama yang dapat memengaruhi jumlah penderita maupun risiko tuberculosis yaitu sarana prasarana kesehatan dan kepadatan penduduk maupun kepadatan hunian.

## **5 KESIMPULAN**

Hasil analisis GWR menggunakan pembobot Gaussian menunjukkan bahwa terdapat faktor pengaruh geografis terhadap model GWR yang dihasilkan. Dari 38 Kabupaten/Kota di Jawa Timur terdapat 18 Kabupaten/Kota menggunakan model GWR dengan variabel independen yaitu jumlah puskesmas, jumlah dokter, jumlah kepadatan penduduk, jumlah rumah sakit dan jumlah penduduk miskin. Terdapat 11 Kabupaten/Kota dengan variaabel independen jumlah puskesmas, jumlah dokter, jumlah kepadatan penduduk dan jumlah rumah sakit. Terdapat 6 Kabupaten/Kota yang signifikan terhadap jumlah puskesmas, jumlah kepadatan penduduk dan jumlah rumah sakit. Terdapat 2 Kabupaten yang signifikan terhadap jumlah puskesmas dan jumlah kepadatan penduduk. Dan yang terakhir terdapat 1

Kabupaten yang signifikan terhadap jumlah puskesmas, jumlah dokter, jumlah kepadatan penduduk dan jumlah penduduk miskin.

# **DAFTAR PUSTAKA**

- [1] Budi, I. S., Ardillah, Y., Sari, I. P., & Septiawati, D. (2018). Analisis Faktor Risisko Kejadian Penyakit Tuberuculosis Bagi Masyarakat Daerah. *Jurnal Kesehatan Lingkungan Indonesia*, 87-94.
- [2] Fadli, d. R. (2021, Juni 23). *kesehatan tuberkulosis*. Retrieved from halodoc: https://www.halodoc.com/kesehatan/tuberkulosis
- [3] Indah, M. (2021, Juni 22). *infodatin tuberkulosis 2018*. Retrieved from pusdatin kemkes: https://pusdatin.kemkes.go.id/resources/download/pusdatin/infodatin/infod atin-tuberkulosis-2018.pdf
- [4] Pangaribuan, L., Kristina, Perwitasar, D., Tejayant, T., & Lolong, D. B. (2020). Faktor-Faktor yang Memengaruhi Kejadian Tuberkulosis Pada Umur 15 Tahun Keatas di Indonesia . *Buletin Penelitian Sistem Kesehatan*, 10-17.
- [5] tbindonesia. (2021, Juni 22). *Situasi TBC di Indonesia tahun 2018*. Retrieved from tbindonesia: https://tbindonesia.or.id/informasi/tentangtbc/situasi-tbc-di-indonesia-2/
- [6] Weisberg, S. (2005). *Applied Linear Regression.* New Jersey: John Wiley & Sons.
- [7] Zulaikha, E. (2018). Pemetaan dan Analisis Faktor-Faktor Yang Memengaruhi Tuberkulosis Menggunakan Geographically Weighted Regression. *Universitas Islam Indonesia* , 1-48.